## **УТВЕРЖДАЮ**

Руководитель

(уполномоченное лицо)

# МИНИСТЕРСТВО РОССИЙСКОЙ ФЕДЕРАЦИИ ПО ДЕЛАМ ГРАЖДАНСКОЙ ОБОРОНЫ, ЧРЕЗВЫЧАЙНЫМ СИТУАЦИЯМ И ЛИКВИДАЦИИ ПОСЛЕДСТВИЙ СТИХИЙНЫХ БЕДСТВИЙ

(наименование органа, осуществляющего функции и полномочия учредителя, главного распорядителя средств федерального бюджета, федерального государственного учреждения)

Заместитель директора

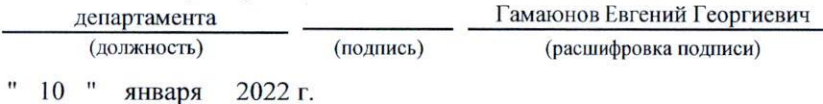

# ГОСУДАРСТВЕННОЕ ЗАДАНИЕ № 177-00093-22-00

на 2022 год и на плановый период 2023 и 2024 годов

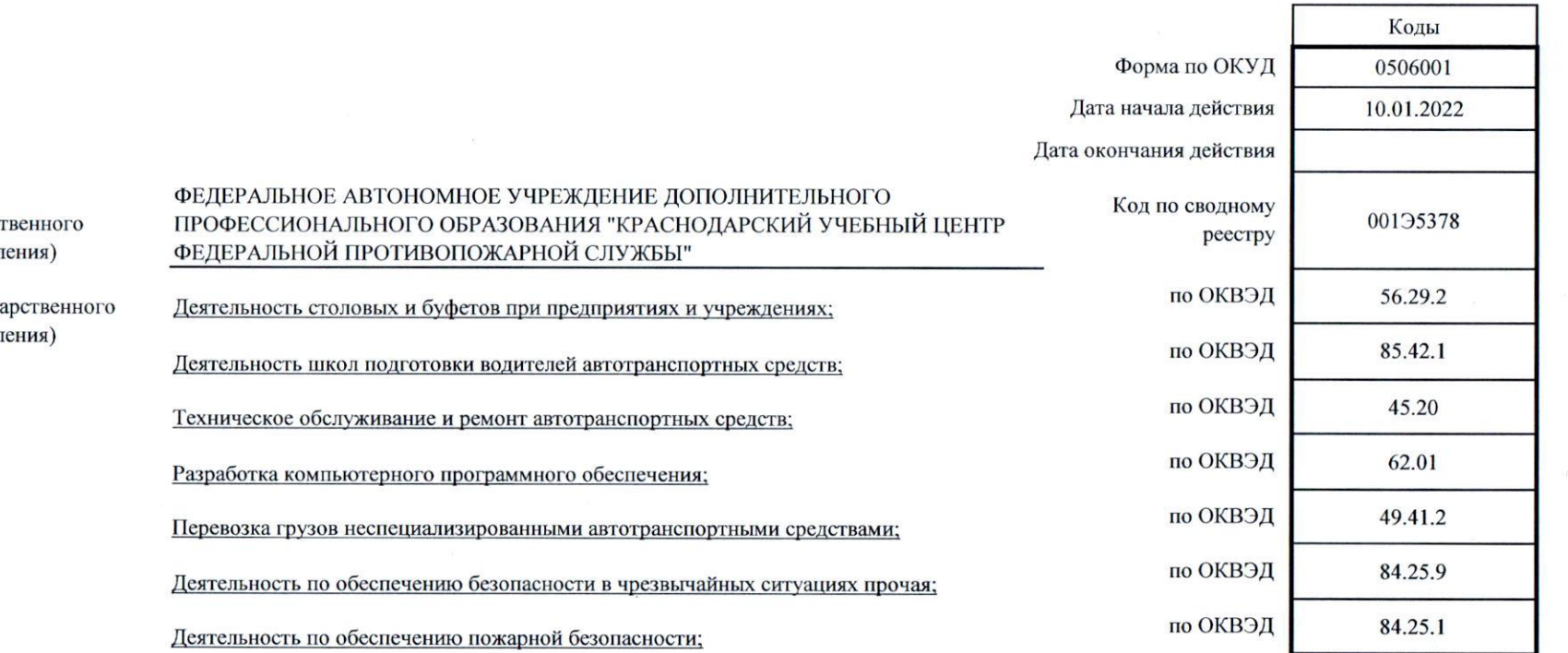

Наименование федерального государст учреждения (обособленного подраздел

 $\begin{smallmatrix}&&&\ddots\\&\ddots&\ddots&\ddots\\&&&\ddots\end{smallmatrix}$ 

Вид деятельности федерального госуда учреждения (обособленного подраздел

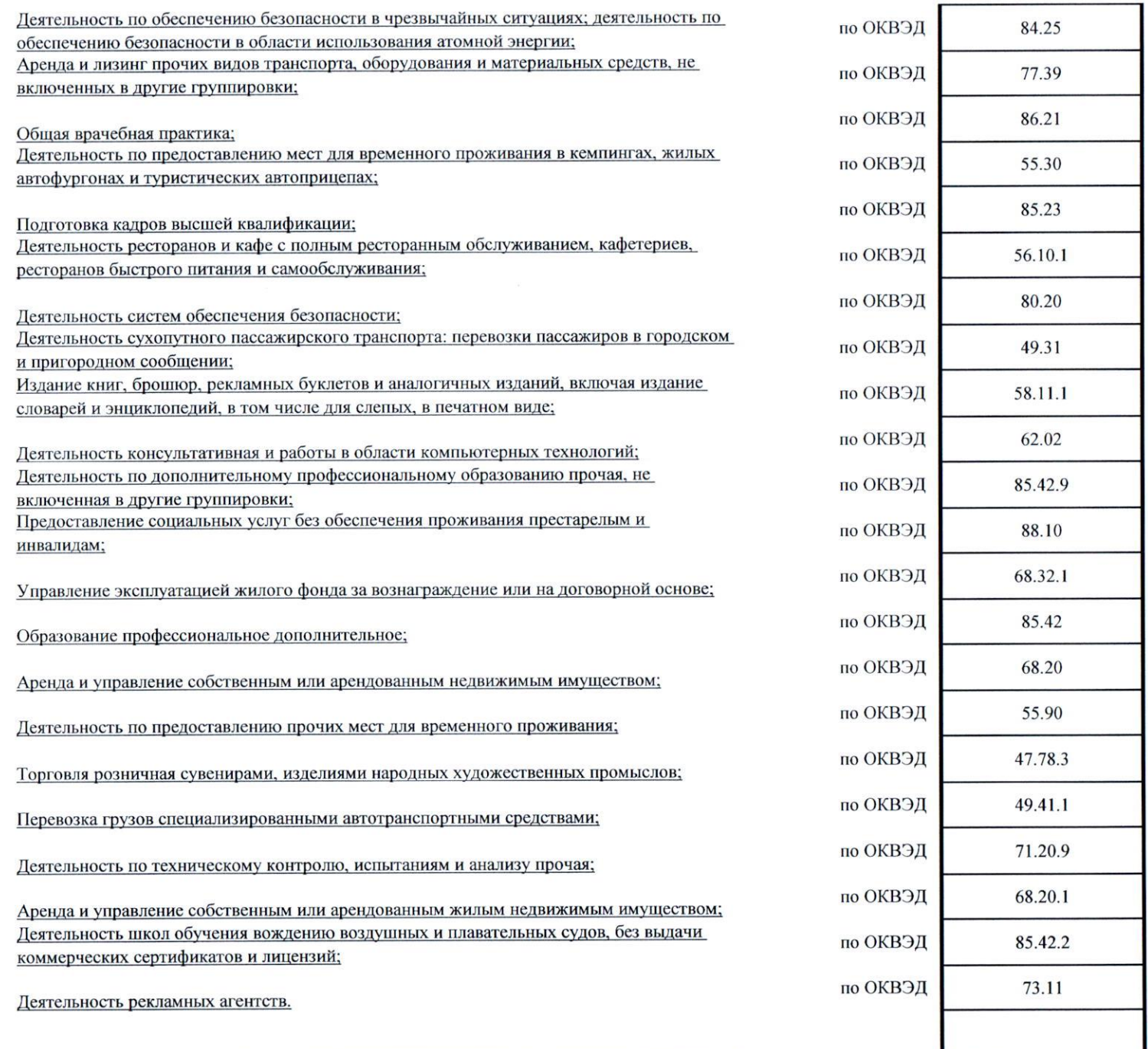

(указываются виды деятельности федерального государственного учреждения, по которым ему утверждается государственное задание)

 $\begin{array}{c} \mathcal{A} & \mathcal{A} \\ \mathcal{A} & \mathcal{B} \end{array}$ 

# ЧАСТЬ І. Сведения об оказываемых государственных услугах

Раздел 1

1. Наименование государственной услуги

 $\frac{1}{2} \left( \frac{1}{2} \right) \frac{1}{2} \left( \frac{1}{2} \right)$ 

 $\delta^{\dagger}$ 

Код по общероссийскому базовому перечню или федеральному перечню

**ББ60** 

Реализация дополнительных профессиональных программ повышения квалификации.

2. Категории потребителей государственной услуги

Физические лица, имеющие или получающие среднее профессиональное и (или) высшее образование.

3. Показатели, характеризующие объем и (или) качество государственной услуги

3.1. Показатели, характеризующие качество государственной услуги

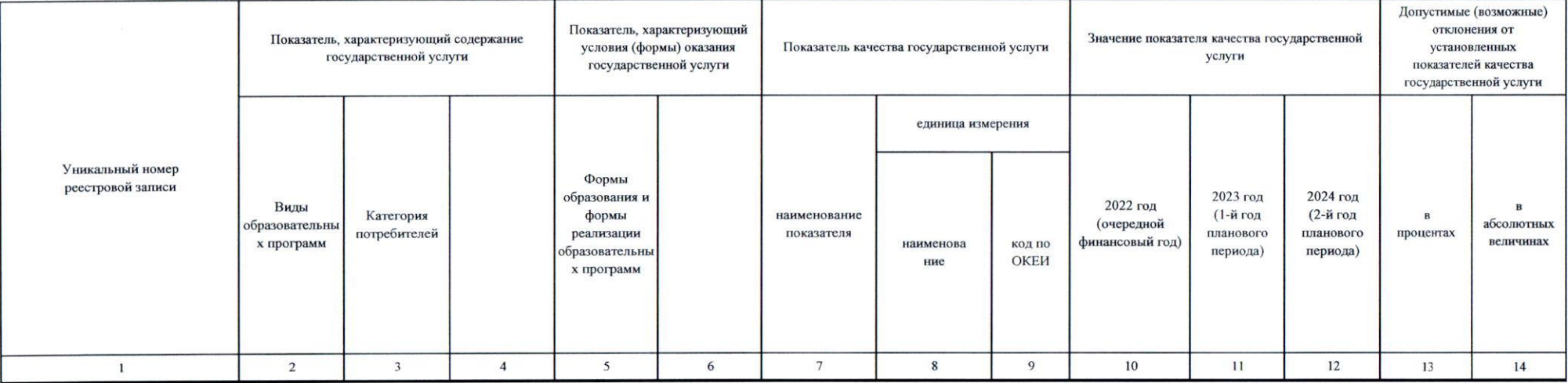

3.2. Показатели, характеризующие объем государственной услуги

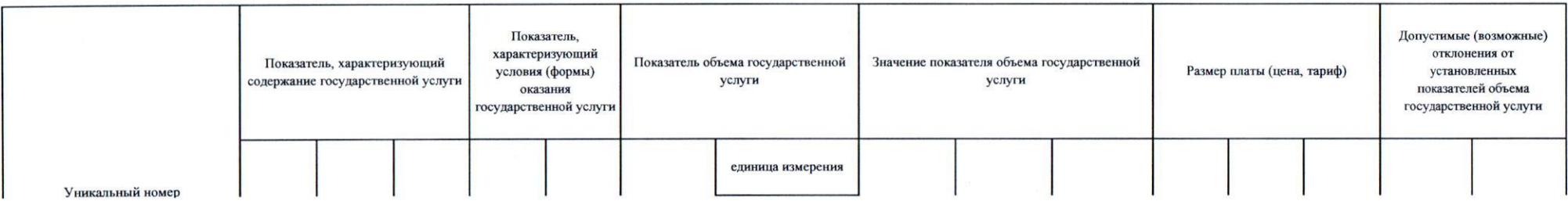

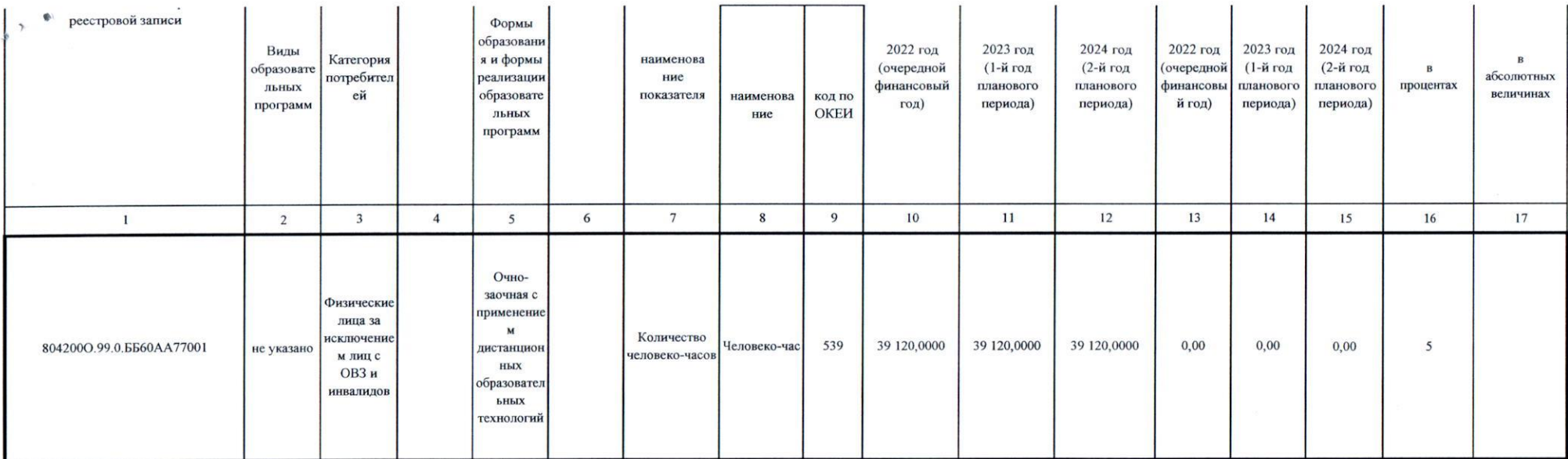

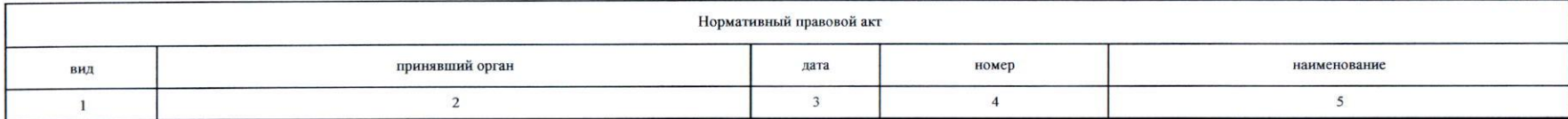

5. Порядок оказания государственной услуги

5.1 Нормативные правовые акты, регулирующие порядок оказания государственной услуги

«Об утверждении порядка подготовки личного состава пожарной охраны», 472, 26.10.2017 г.;

«Об утверждении порядка организации подготовки кадров для замещения должностей в федеральной противопожарной службе государственной противопожарной службы», 428, 06.10.2017 г.;

«Об утверждении порядка организации и осуществления образовательной деятельности по основным программам профессионального обучения», 438, 26.08.2020 г.;

«Об утверждении порядка организации и осуществления образовательной деятельности по дополнительным профессиональным программам», 499, 01.07.2013 г.;

«Об образовании в Российской Федерации», 273-ФЗ, 29.12.2012 г..

(наименование, номер и дата нормативного правового акта)

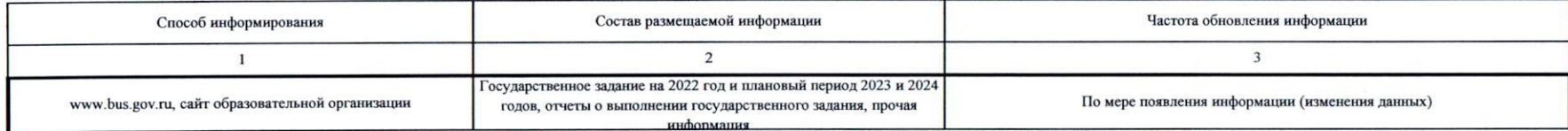

1. Наименование государственной услуги

 $\bullet$  $\mu$   $^{\gamma}$  $15^{\circ}$ 

Реализация дополнительных профессиональных программ профессиональной переподготовки.

2. Категории потребителей государственной услуги

Физические лица, имеющие или получающие среднее профессиональное и (или) высшее образование.

3. Показатели, характеризующие объем и (или) качество государственной услуги

3.1. Показатели, характеризующие качество государственной услуги

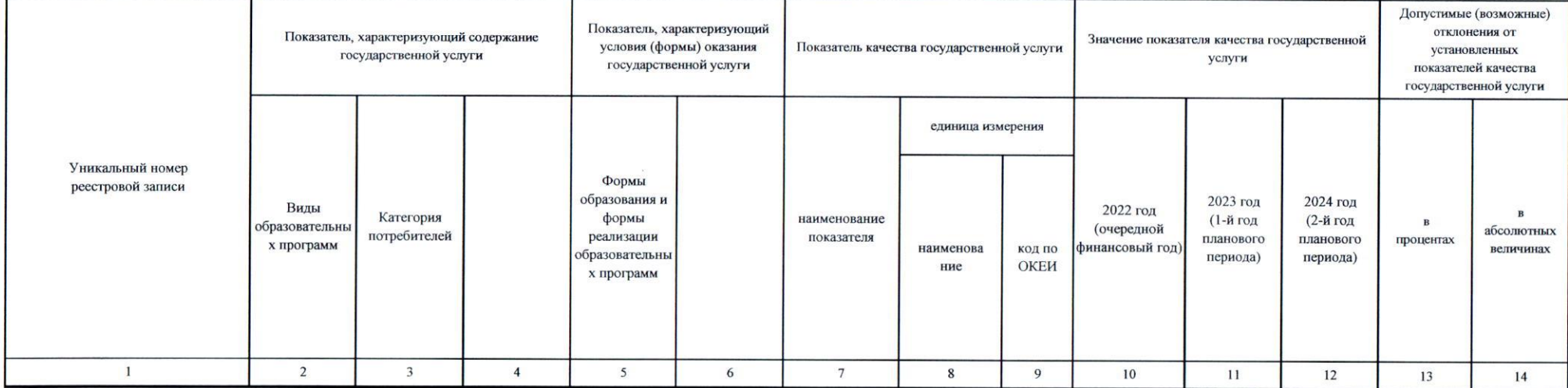

#### 3.2. Показатели, характеризующие объем государственной услуги

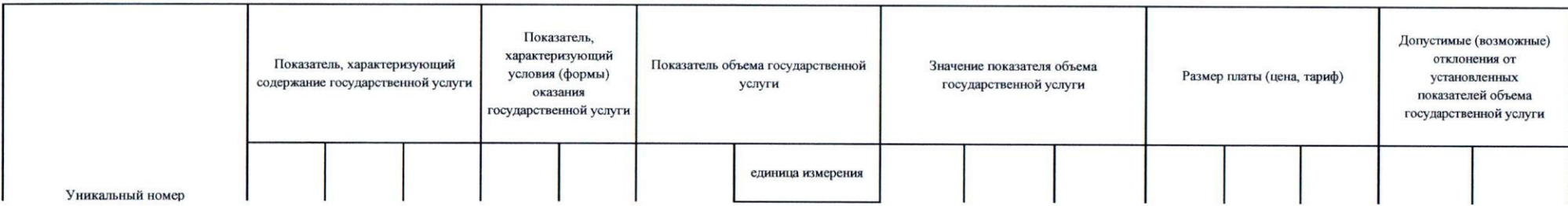

Код по общероссийскому базовому перечню или федеральному перечню

**BB59** 

1. Наименование государственной услуги

 $\bullet$  $\mu$   $^{\gamma}$  $15^{\circ}$ 

Реализация дополнительных профессиональных программ профессиональной переподготовки.

2. Категории потребителей государственной услуги

Физические лица, имеющие или получающие среднее профессиональное и (или) высшее образование.

3. Показатели, характеризующие объем и (или) качество государственной услуги

3.1. Показатели, характеризующие качество государственной услуги

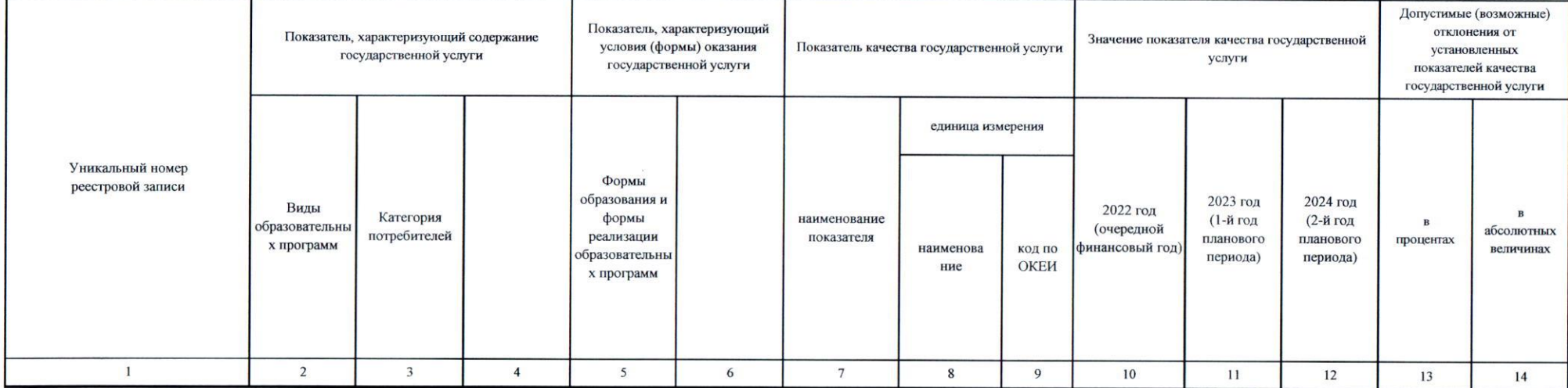

#### 3.2. Показатели, характеризующие объем государственной услуги

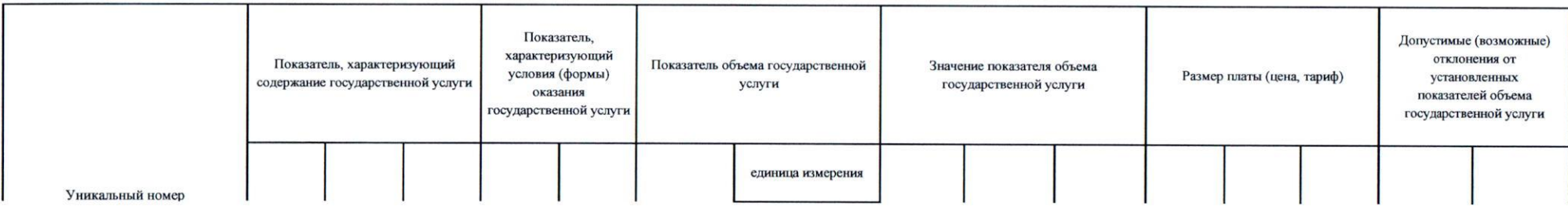

Код по общероссийскому базовому перечню или федеральному перечню

**BB59** 

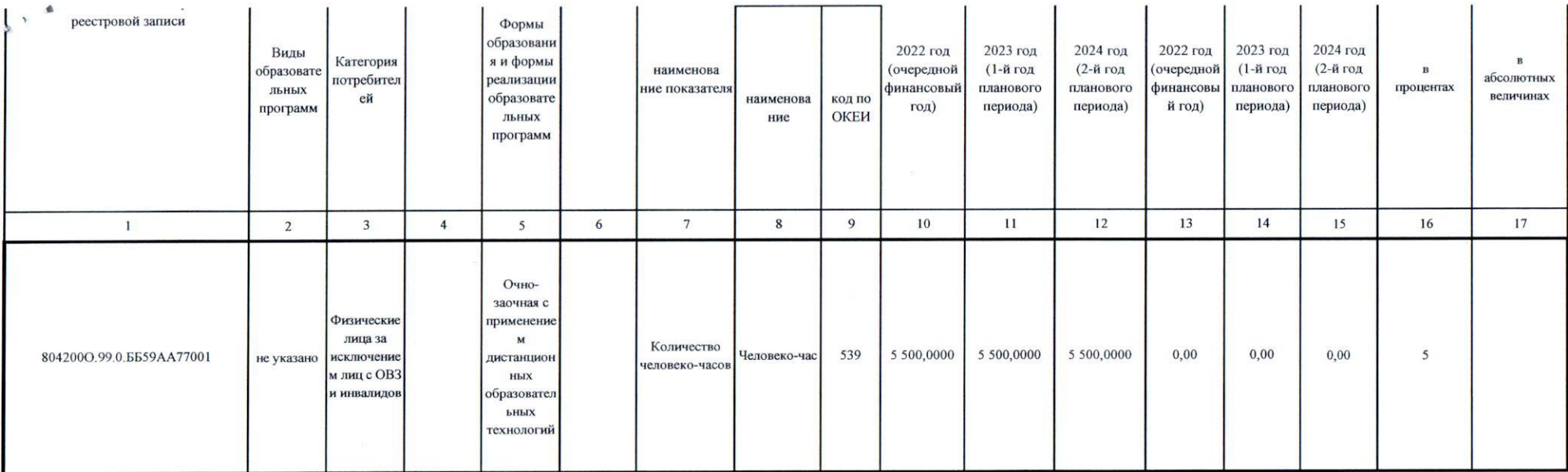

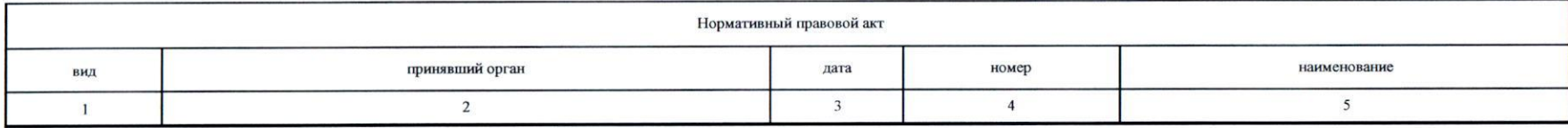

5. Порядок оказания государственной услуги

 $(4)$ 

5.1 Нормативные правовые акты, регулирующие порядок оказания государственной услуги

«Об утверждении порядка подготовки личного состава пожарной охраны», 472, 26.10.2017 г.;

«Об утверждении порядка организации подготовки кадров для замещения должностей в федеральной противопожарной службе государственной противопожарной службы», 428, 06.10.2017 г.;

«Об утверждении порядка организации и осуществления образовательной деятельности по основным программам профессионального обучения», 438, 26.08.2020 г.;

«Об утверждении порядка организации и осуществления образовательной деятельности по дополнительным профессиональным программам», 499, 01.07.2013 г.;

«Об образовании в Российской Федерации», 273-ФЗ, 29.12.2012 г.

(наименование, номер и дата нормативного правового акта)

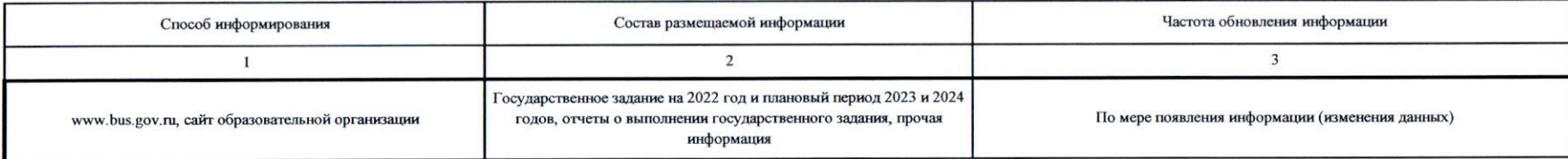

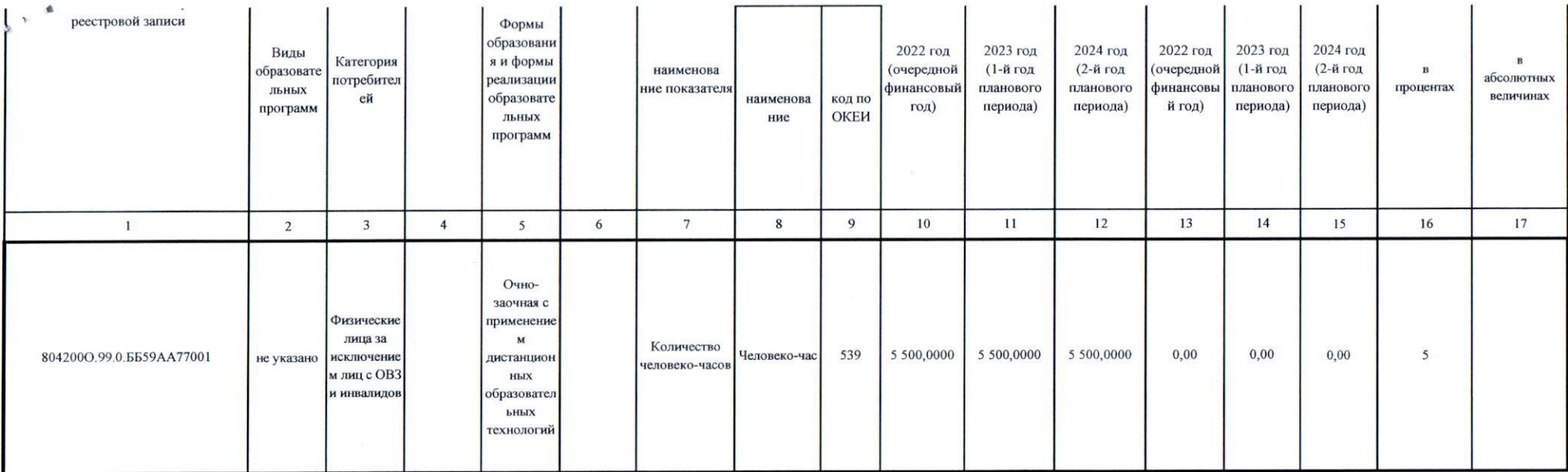

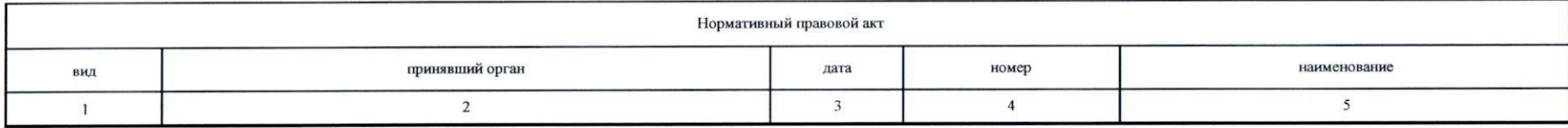

5. Порядок оказания государственной услуги

 $(4)$ 

5.1 Нормативные правовые акты, регулирующие порядок оказания государственной услуги

«Об утверждении порядка подготовки личного состава пожарной охраны», 472, 26.10.2017 г.;

«Об утверждении порядка организации подготовки кадров для замещения должностей в федеральной противопожарной службе государственной противопожарной службы», 428, 06.10.2017 г.;

«Об утверждении порядка организации и осуществления образовательной деятельности по основным программам профессионального обучения», 438, 26.08.2020 г.;

«Об утверждении порядка организации и осуществления образовательной деятельности по дополнительным профессиональным программам», 499, 01.07.2013 г.;

«Об образовании в Российской Федерации», 273-ФЗ, 29.12.2012 г.

(наименование, номер и дата нормативного правового акта)

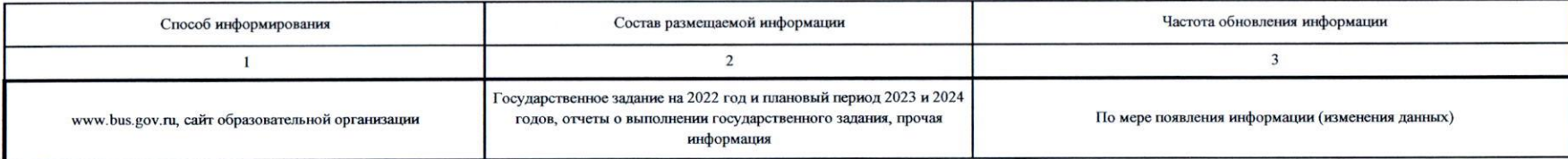

1. Наименование государственной услуги

 $\Delta$  $\mathfrak{g}^{(-\infty)}$  $us$ 

> Реализация основных профессиональных образовательных программ профессионального обучения - программ профессиональной подготовки по профессиям рабочих, должностям служащих.

2. Категории потребителей государственной услуги

Физические лица, ранее не имевшие профессии рабочего или должности служащего.

3. Показатели, характеризующие объем и (или) качество государственной услуги

3.1. Показатели, характеризующие качество государственной услуги

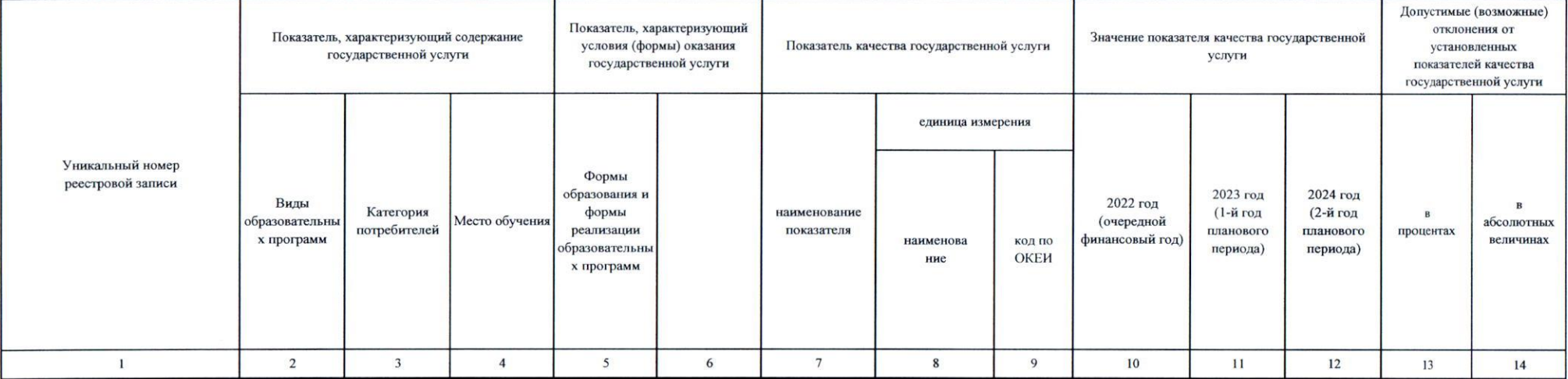

#### 3.2. Показатели, характеризующие объем государственной услуги

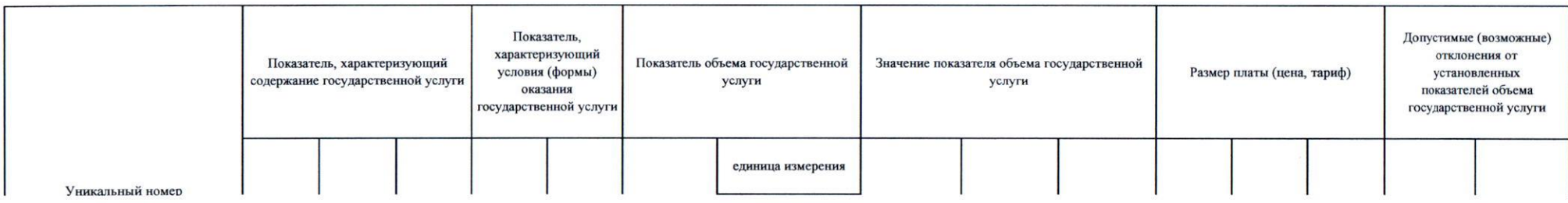

Код по общероссийскому базовому перечню или федеральному перечню

1. Наименование государственной услуги

 $\Delta$  $\mathfrak{g}^{(-\infty)}$  $us$ 

> Реализация основных профессиональных образовательных программ профессионального обучения - программ профессиональной подготовки по профессиям рабочих, должностям служащих.

2. Категории потребителей государственной услуги

Физические лица, ранее не имевшие профессии рабочего или должности служащего.

3. Показатели, характеризующие объем и (или) качество государственной услуги

3.1. Показатели, характеризующие качество государственной услуги

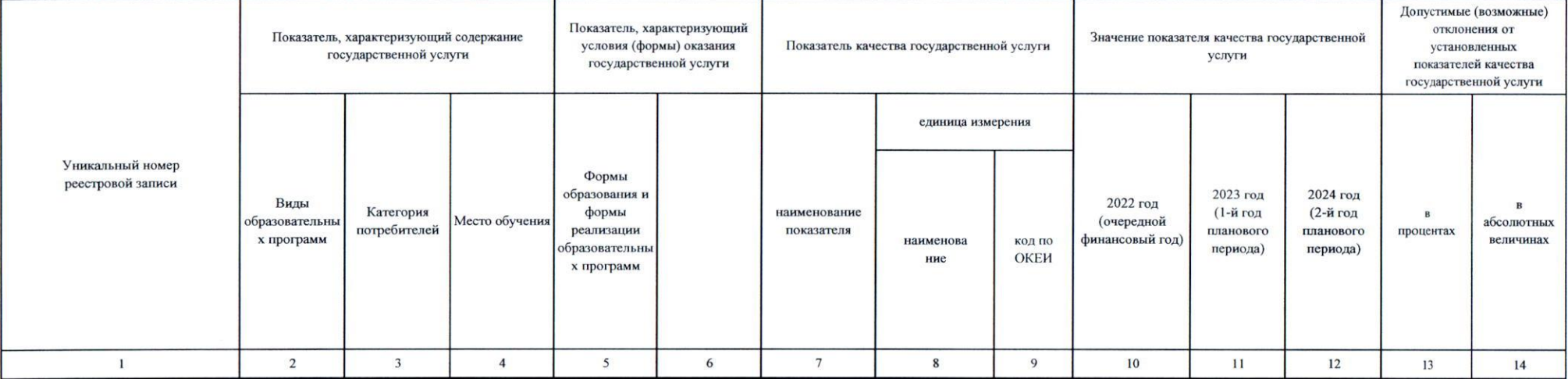

#### 3.2. Показатели, характеризующие объем государственной услуги

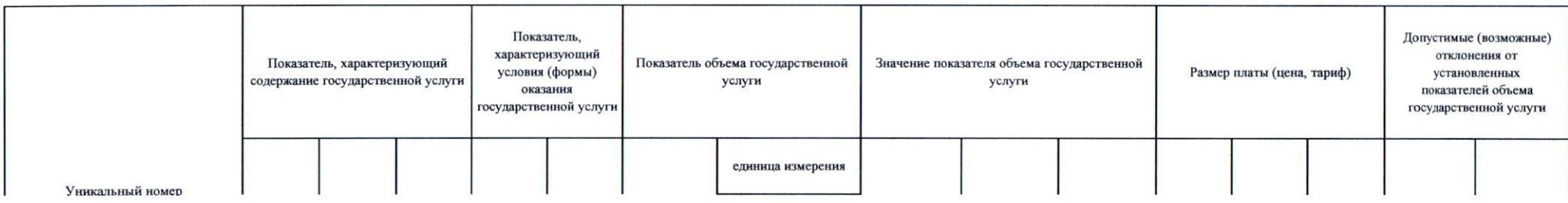

Код по общероссийскому базовому перечню или федеральному перечню

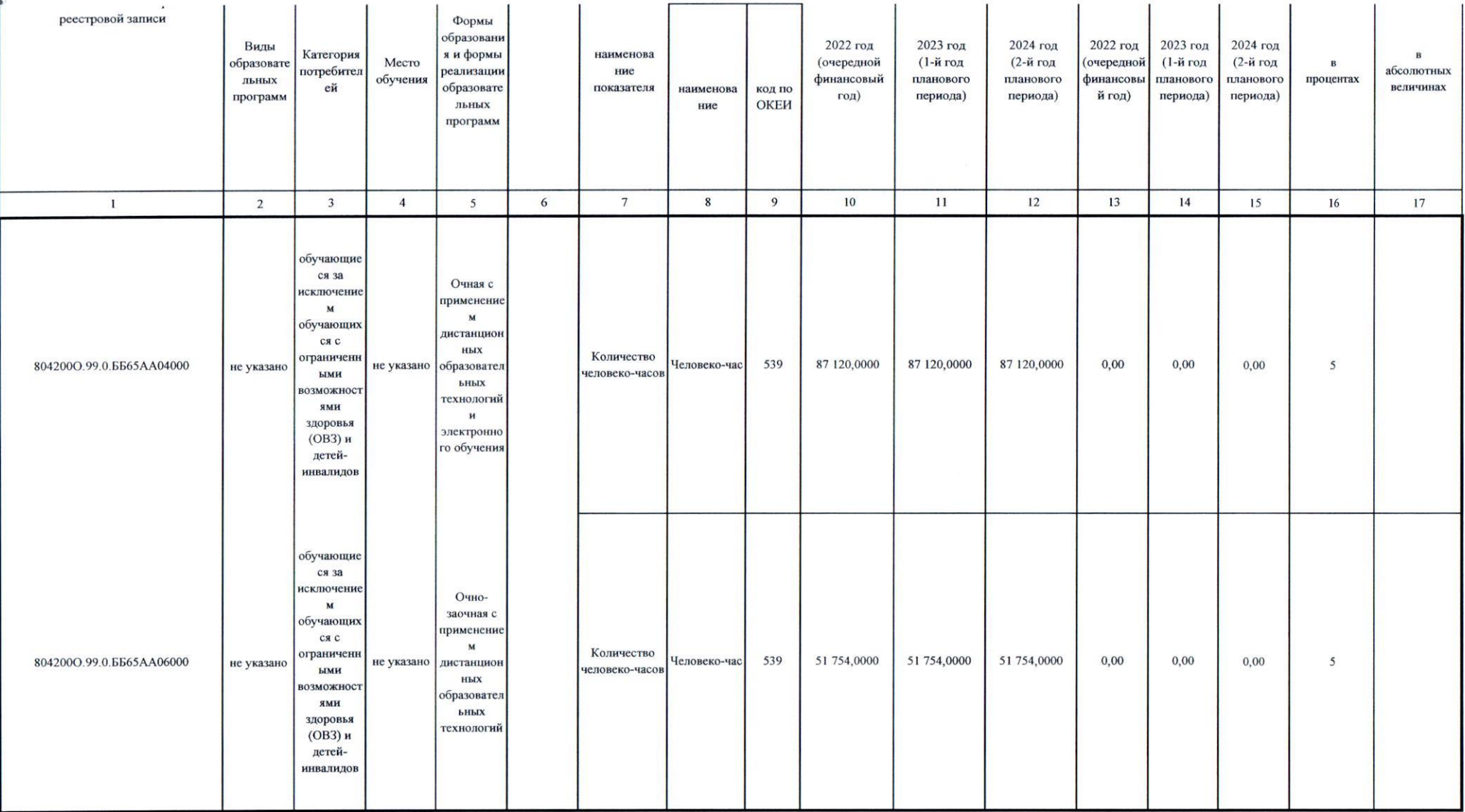

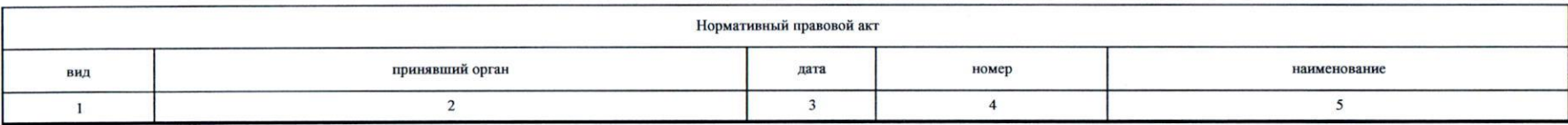

 $\blacktriangle$  $\mathcal{N}$ 

e.

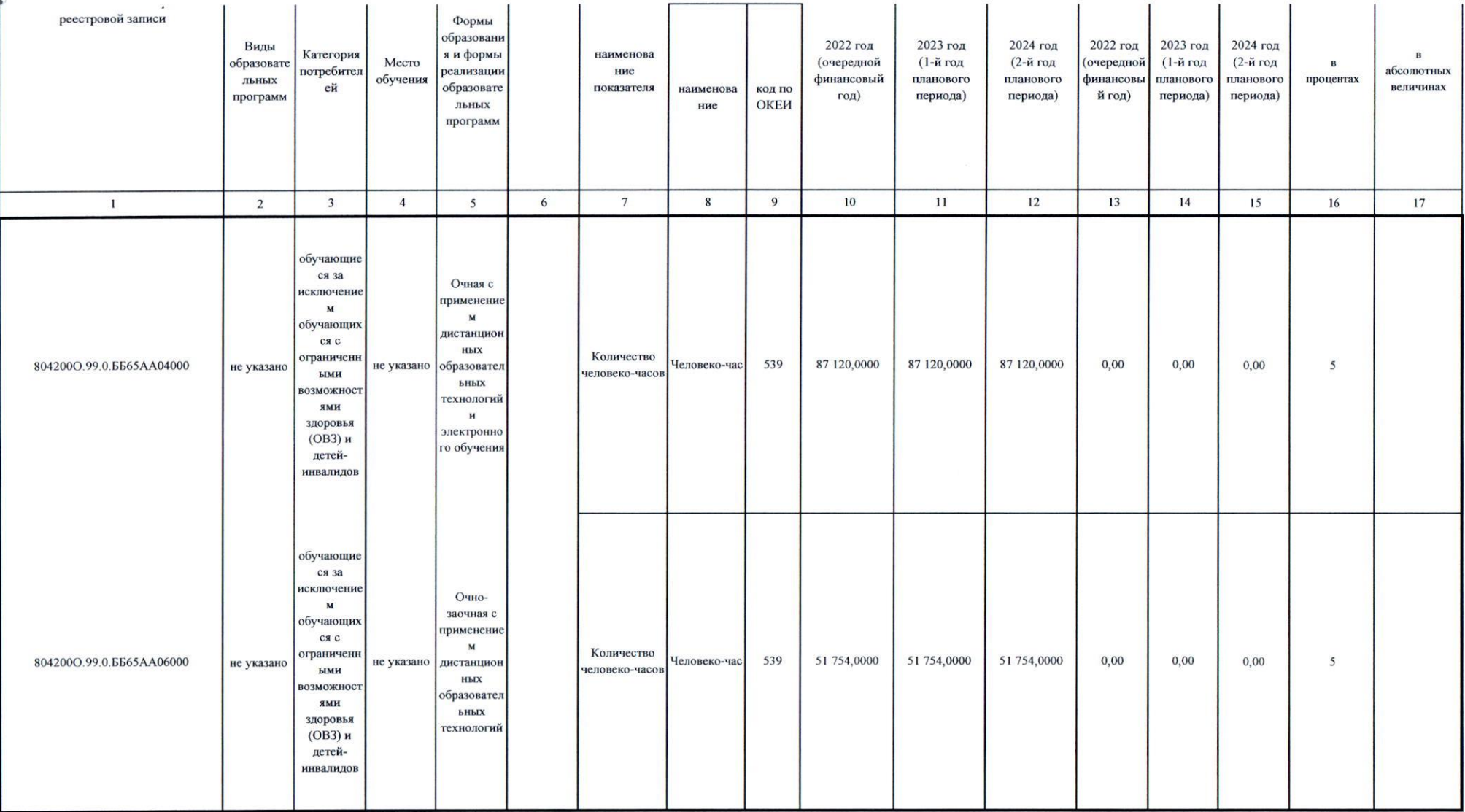

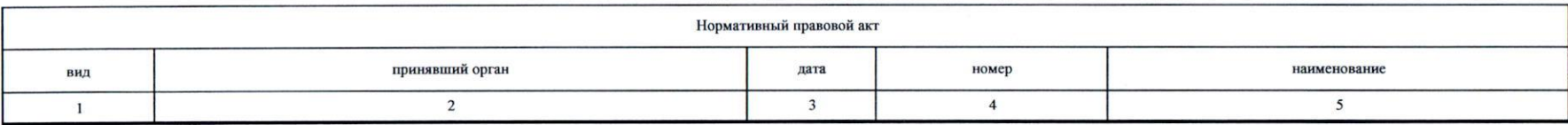

 $\blacktriangle$  $\mathcal{N}$ 

e.

5. Порядок оказания государственной услуги

 $\triangle$ 

 $\sigma$ 

5.1 Нормативные правовые акты, регулирующие порядок оказания государственной услуги

«Об утверждении порядка подготовки личного состава пожарной охраны», 472, 26.10.2017 г.;

«Об утверждении порядка организации подготовки кадров для замещения должностей в федеральной противопожарной службе государственной противопожарной службы», 428, 06.10.2017 г.;

«Об утверждении порядка организации и осуществления образовательной деятельности по основным программам профессионального обучения», 438, 26.08.2020 г.;

«Об утверждении порядка организации и осуществления образовательной деятельности по дополнительным профессиональным программам», 499, 01.07.2013 г.;

«Об образовании в Российской Федерации», 273-ФЗ, 29.12.2012 г.

(наименование, номер и дата нормативного правового акта)

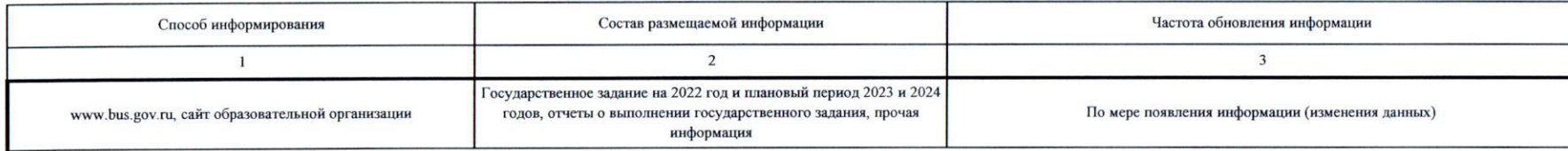

5. Порядок оказания государственной услуги

 $\triangle$ 

 $\sigma$ 

5.1 Нормативные правовые акты, регулирующие порядок оказания государственной услуги

«Об утверждении порядка подготовки личного состава пожарной охраны», 472, 26.10.2017 г.;

«Об утверждении порядка организации подготовки кадров для замещения должностей в федеральной противопожарной службе государственной противопожарной службы», 428, 06.10.2017 г.;

«Об утверждении порядка организации и осуществления образовательной деятельности по основным программам профессионального обучения», 438, 26.08.2020 г.;

«Об утверждении порядка организации и осуществления образовательной деятельности по дополнительным профессиональным программам», 499, 01.07.2013 г.;

«Об образовании в Российской Федерации», 273-ФЗ, 29.12.2012 г.

(наименование, номер и дата нормативного правового акта)

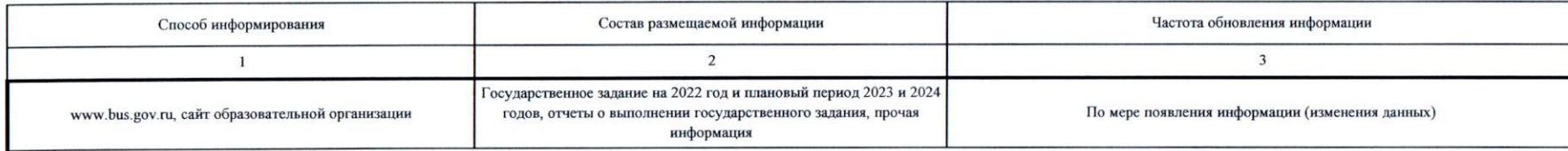

1. Наименование государственной услуги

 $\triangle$  $\mu^{-\infty}$  $<sup>1</sup>$ </sup>

> Реализация основных профессиональных образовательных программ профессионального обучения - программам переподготовки рабочих и служащих.

2. Категории потребителей государственной услуги

Физические лица, имеющие профессию рабочего или должность служащего.

3. Показатели, характеризующие объем и (или) качество государственной услуги

3.1. Показатели, характеризующие качество государственной услуги

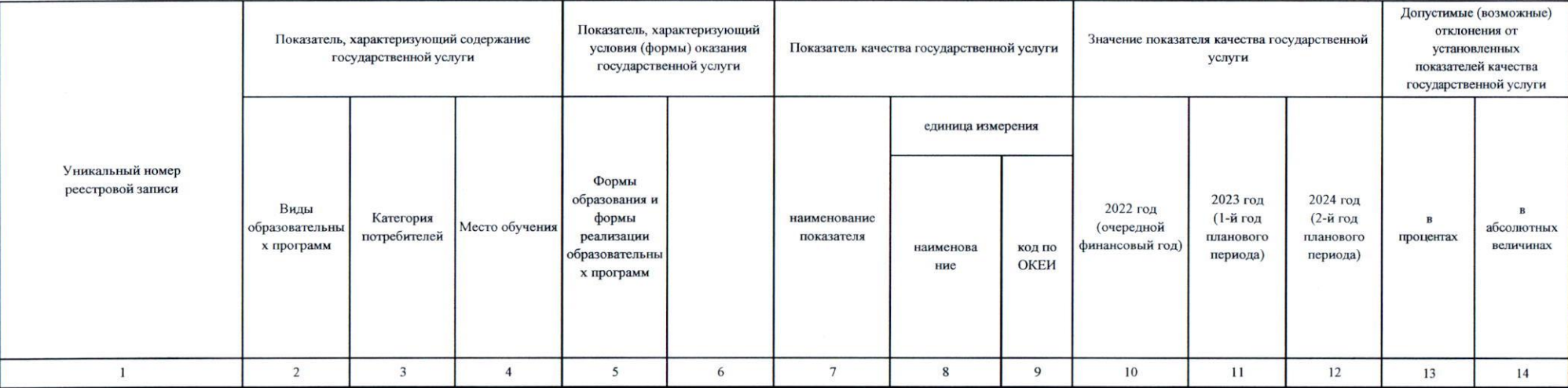

3.2. Показатели, характеризующие объем государственной услуги

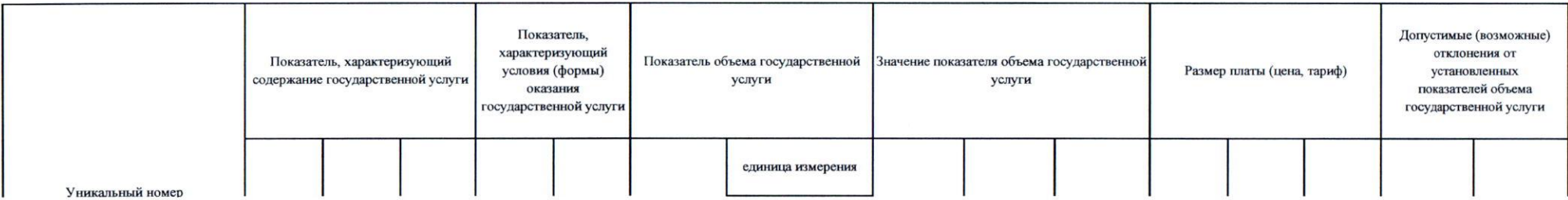

Код по общероссийскому базовому перечню или федеральному перечню

1. Наименование государственной услуги

 $\triangle$  $\mu^{-\infty}$  $<sup>1</sup>$ </sup>

> Реализация основных профессиональных образовательных программ профессионального обучения - программам переподготовки рабочих и служащих.

2. Категории потребителей государственной услуги

Физические лица, имеющие профессию рабочего или должность служащего.

3. Показатели, характеризующие объем и (или) качество государственной услуги

3.1. Показатели, характеризующие качество государственной услуги

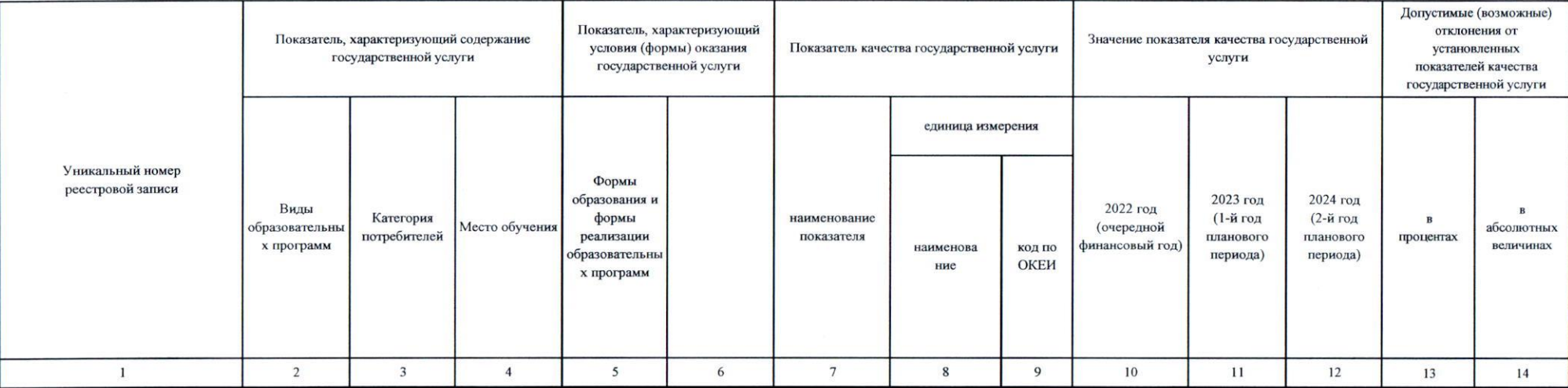

3.2. Показатели, характеризующие объем государственной услуги

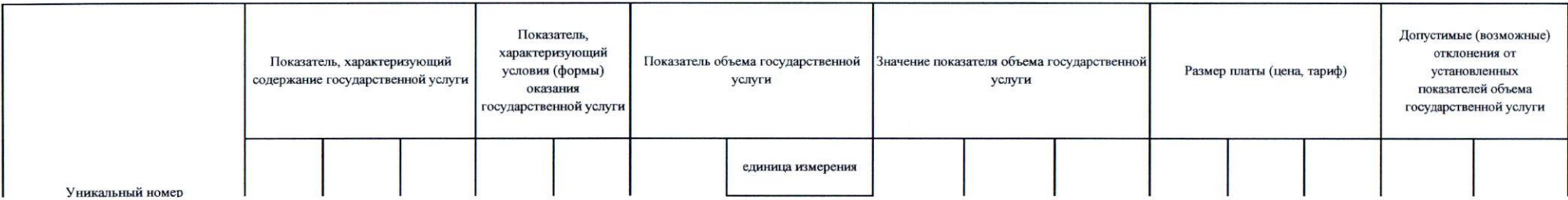

Код по общероссийскому базовому перечню или федеральному перечню

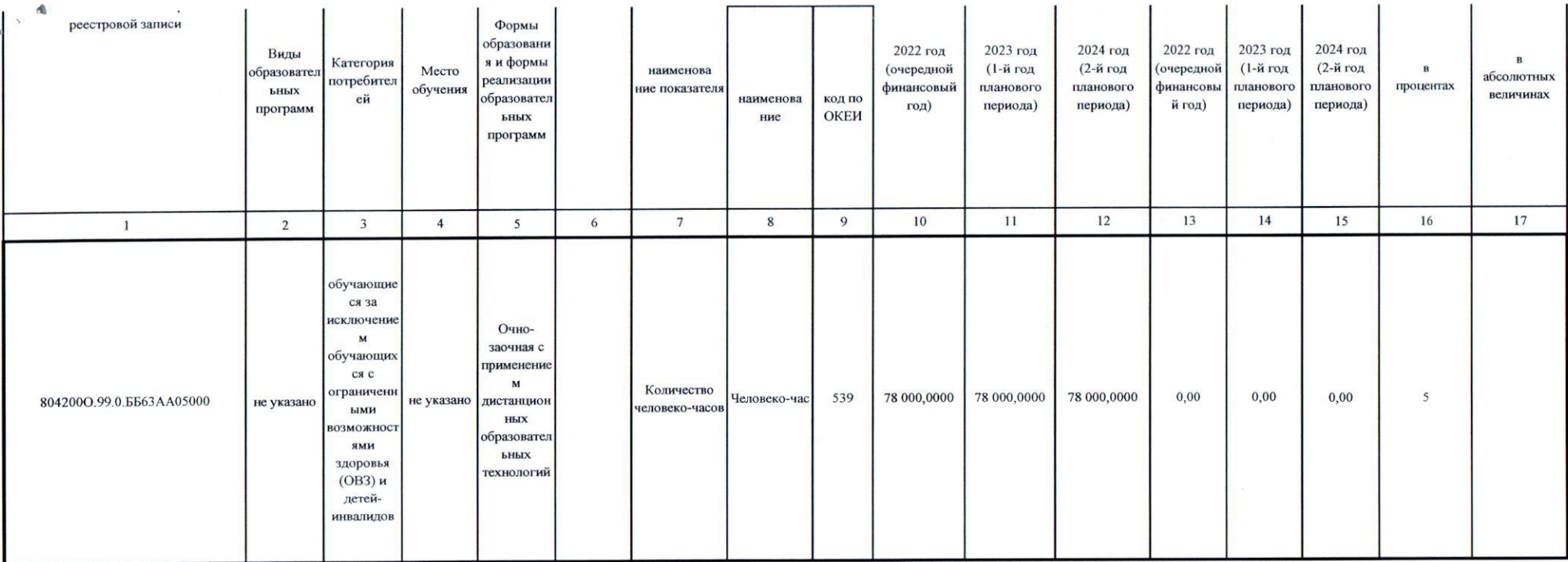

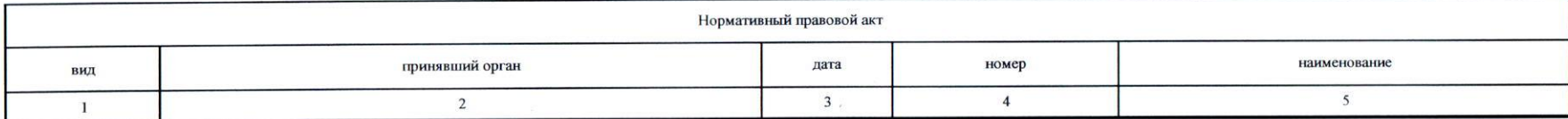

5. Порядок оказания государственной услуги

 $\mathbf{e}_{\mathbf{S}}$ 

5.1 Нормативные правовые акты, регулирующие порядок оказания государственной услуги

«Об утверждении порядка подготовки личного состава пожарной охраны», 472, 26.10.2017 г.;

«Об утверждении порядка организации подготовки кадров для замещения должностей в федеральной противопожарной службе государственной противопожарной службы», 428, 06.10.2017 г.;

«Об утверждении порядка организации и осуществления образовательной деятельности по основным программам профессионального обучения», 438, 26.08.2020 г.;

«Об утверждении порядка организации и осуществления образовательной деятельности по дополнительным профессиональным программам», 499, 01.07.2013 г.;

«Об образовании в Российской Федерации», 273-ФЗ, 29.12.2012 г.

(наименование, номер и дата нормативного правового акта)

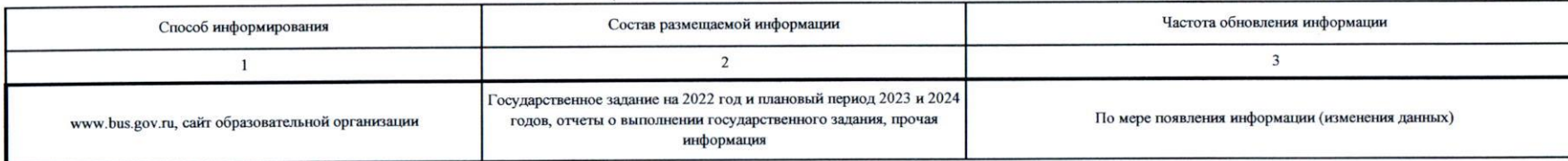

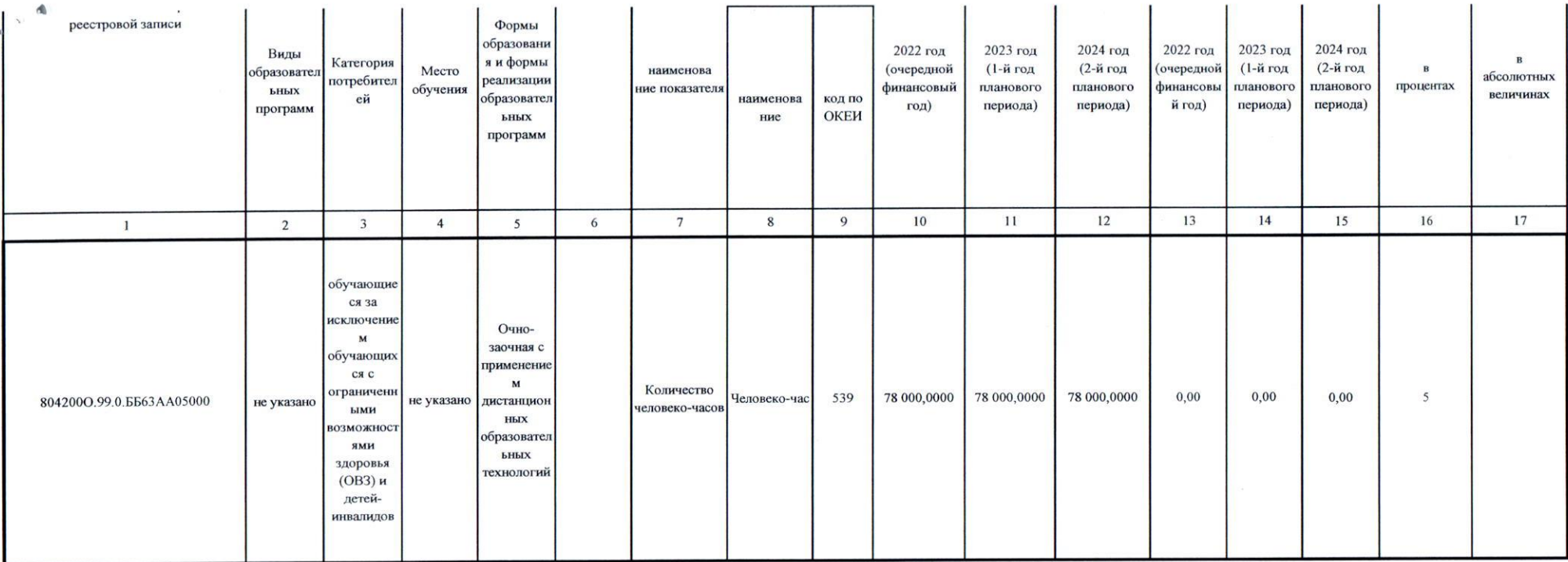

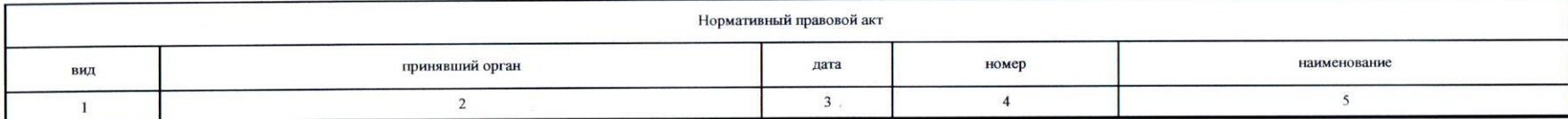

5. Порядок оказания государственной услуги

 $\mathbf{e}_{\mathbf{S}}$ 

5.1 Нормативные правовые акты, регулирующие порядок оказания государственной услуги

«Об утверждении порядка подготовки личного состава пожарной охраны», 472, 26.10.2017 г.;

«Об утверждении порядка организации подготовки кадров для замещения должностей в федеральной противопожарной службе государственной противопожарной службы», 428, 06.10.2017 г.;

«Об утверждении порядка организации и осуществления образовательной деятельности по основным программам профессионального обучения», 438, 26.08.2020 г.;

«Об утверждении порядка организации и осуществления образовательной деятельности по дополнительным профессиональным программам», 499, 01.07.2013 г.;

«Об образовании в Российской Федерации», 273-ФЗ, 29.12.2012 г.

(наименование, номер и дата нормативного правового акта)

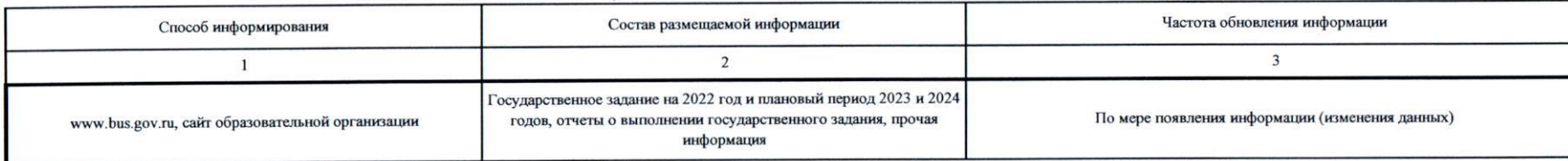

1. Наименование государственной услуги

 $\Delta$  $\chi^{\rm (V)}$  $\{ \mathbf{b} \}$ 

> Реализация основных профессиональных образовательных программ профессионального обучения - программ повышения квалификации рабочих и служащих.

2. Категории потребителей государственной услуги

#### Физические лица, имеющие профессию рабочего или должность служащего.

3. Показатели, характеризующие объем и (или) качество государственной услуги

3.1. Показатели, характеризующие качество государственной услуги

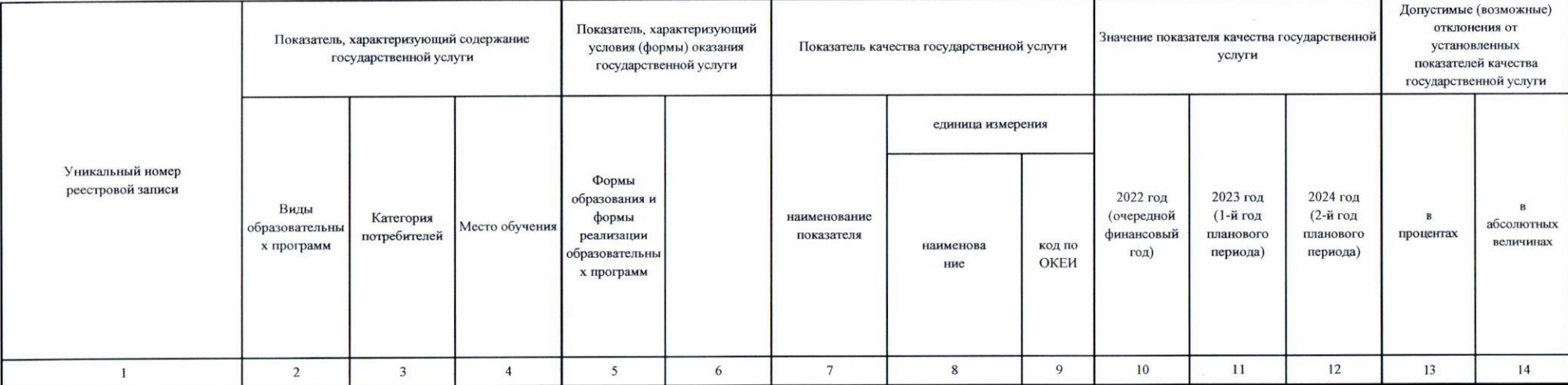

## 3.2. Показатели, характеризующие объем государственной услуги

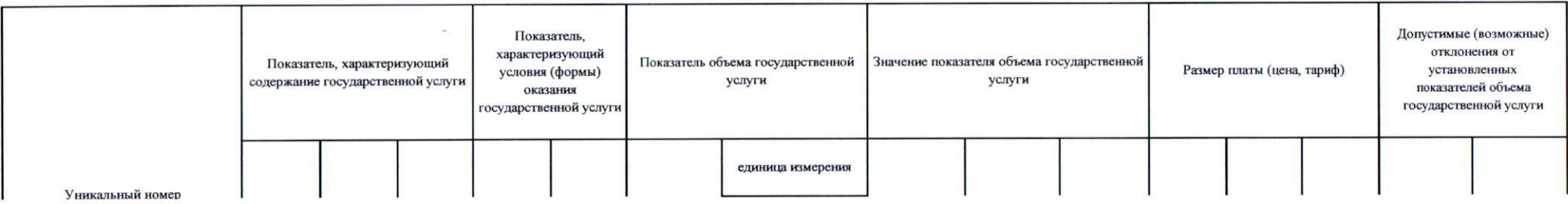

Код по общероссийскому базовому перечню или федеральному перечню

1. Наименование государственной услуги

 $\Delta$  $\chi^{\rm (V)}$  $\{ \mathbf{b} \}$ 

> Реализация основных профессиональных образовательных программ профессионального обучения - программ повышения квалификации рабочих и служащих.

2. Категории потребителей государственной услуги

#### Физические лица, имеющие профессию рабочего или должность служащего.

3. Показатели, характеризующие объем и (или) качество государственной услуги

3.1. Показатели, характеризующие качество государственной услуги

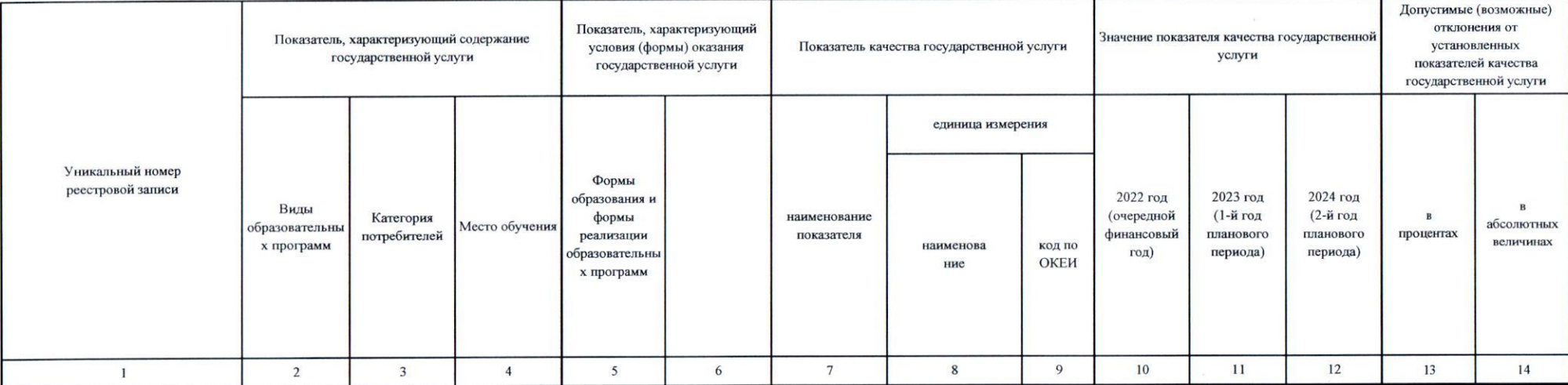

## 3.2. Показатели, характеризующие объем государственной услуги

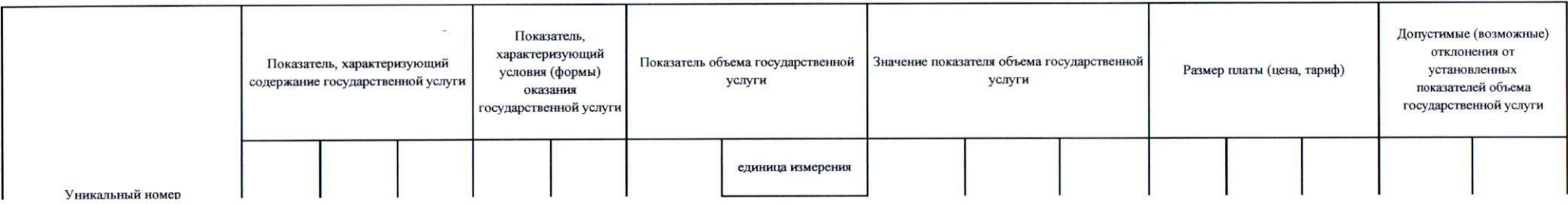

Код по общероссийскому базовому перечню или федеральному перечню

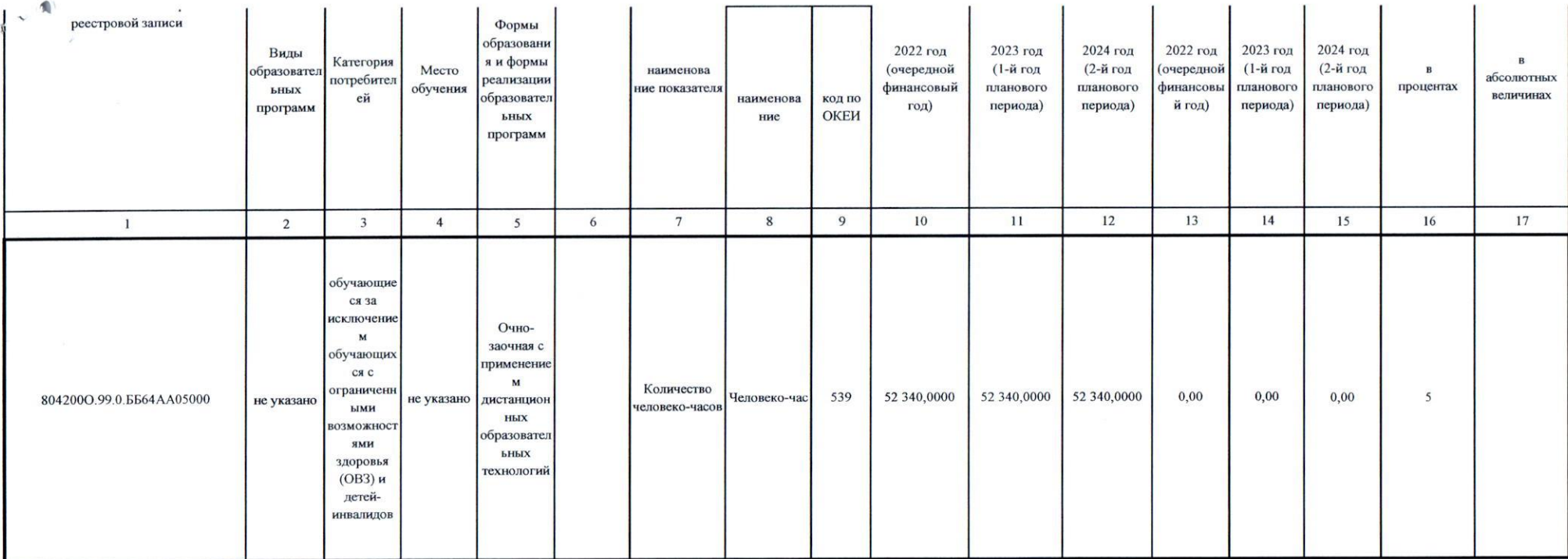

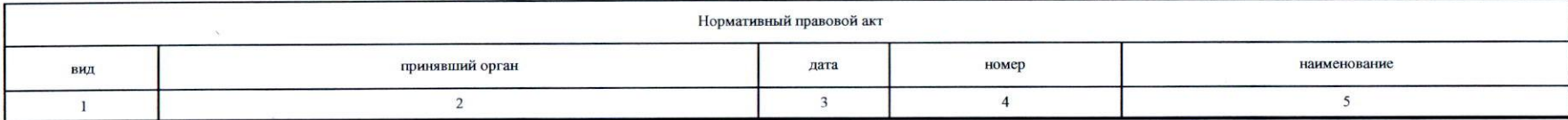

5. Порядок оказания государственной услуги

 $\langle \Phi \rangle$ 

5.1 Нормативные правовые акты, регулирующие порядок оказания государственной услуги

«Об утверждении порядка подготовки личного состава пожарной охраны», 472, 26.10.2017 г.;

«Об утверждении порядка организации подготовки кадров для замещения должностей в федеральной противопожарной службе государственной противопожарной службы», 428, 06.10.2017 г.;

 $\mathcal{L}$ 

«Об утверждении порядка организации и осуществления образовательной деятельности по основным программам профессионального обучения», 438, 26.08.2020 г.;

«Об утверждении порядка организации и осуществления образовательной деятельности по дополнительным профессиональным программам», 499, 01.07.2013 г.;

«Об образовании в Российской Федерации», 273-ФЗ, 29.12.2012 г.,

(наименование, номер и дата нормативного правового акта)

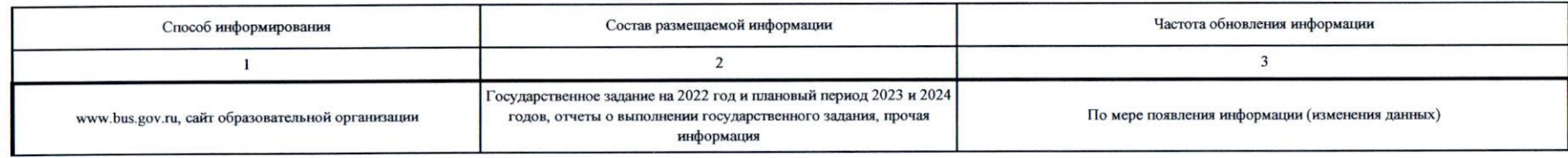

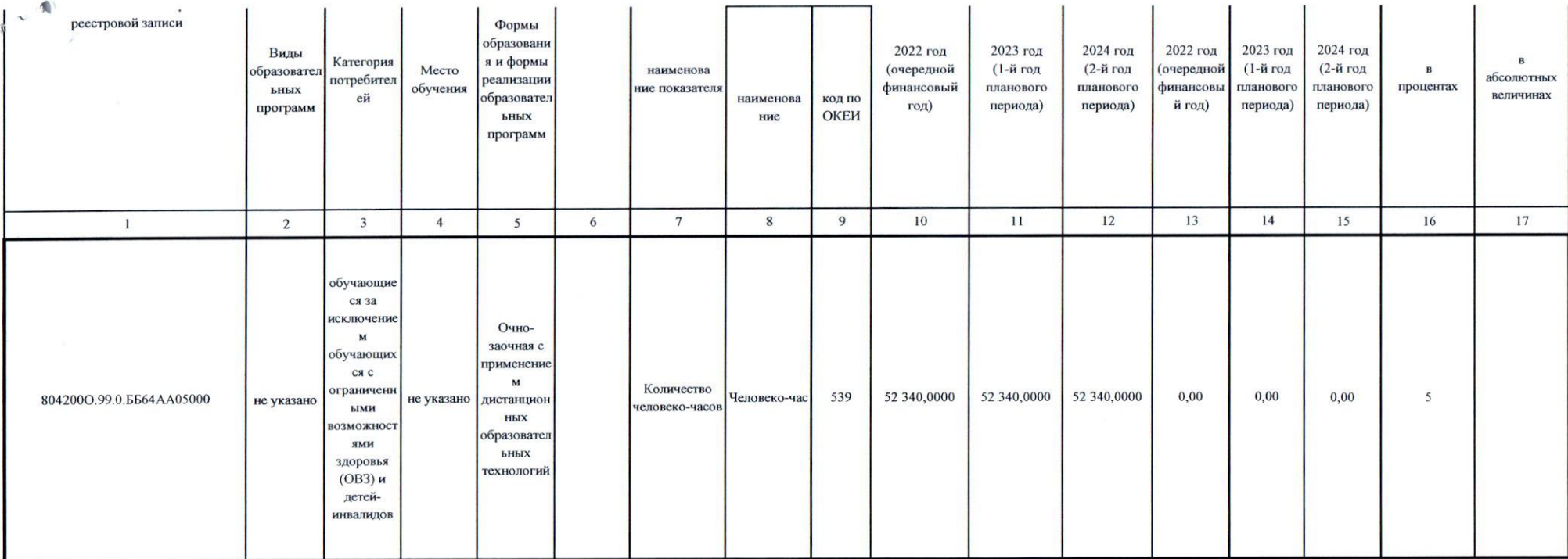

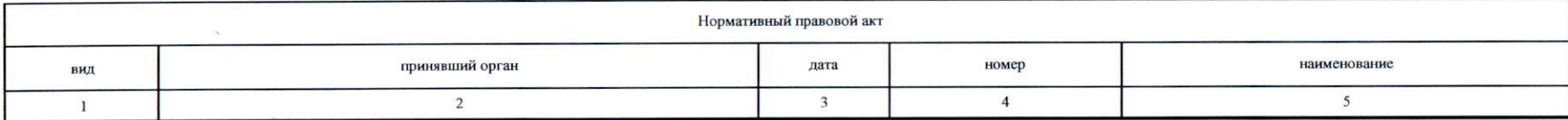

5. Порядок оказания государственной услуги

 $\langle \Phi \rangle$ 

5.1 Нормативные правовые акты, регулирующие порядок оказания государственной услуги

«Об утверждении порядка подготовки личного состава пожарной охраны», 472, 26.10.2017 г.;

«Об утверждении порядка организации подготовки кадров для замещения должностей в федеральной противопожарной службе государственной противопожарной службы», 428, 06.10.2017 г.;

 $\mathcal{L}$ 

«Об утверждении порядка организации и осуществления образовательной деятельности по основным программам профессионального обучения», 438, 26.08.2020 г.;

«Об утверждении порядка организации и осуществления образовательной деятельности по дополнительным профессиональным программам», 499, 01.07.2013 г.;

«Об образовании в Российской Федерации», 273-ФЗ, 29.12.2012 г.,

(наименование, номер и дата нормативного правового акта)

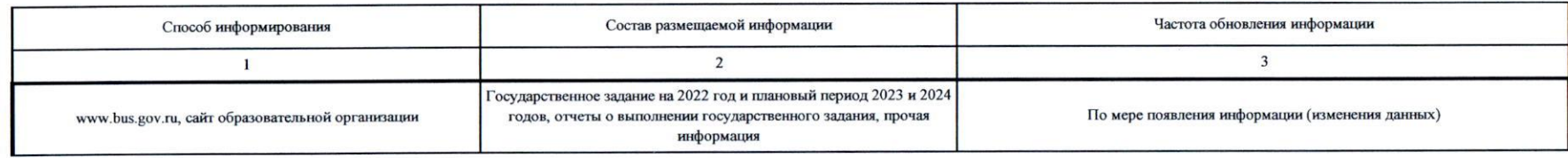

1. Основания (условия и порядок) для досрочного прекращения выполнения государственного задания

прекращение деятельности учреждения как юридического лица;

решение учредителя;

решения судебных органов;

иные случаи наступления ситуации, делающие выполнение задания невозможным;

иные основания, предусмотренные нормативными актами Российской Федерации;

окончание срока действия лицензии организации;

исключение государственной услуги (работы) из перечня государственных услуг (работ);

реорганизация учреждения;

ликвидация учреждения.

2. Иная информация, необходимая для выполнения (контроля за выполнением) государственного задания

Форма аналитической отчетности "Сведения, подтверждающие оказание государственных услуг (выполнение работ)" в соответствии с приказом МЧС России от 06.07.2021 № 431;

Приказ МЧС России от 02.04.2021 г. № 189 "Об утверждении Порядка определения и применения значений допустимых (возможных) отклонений от установленных значений показателей качества и объема государственных услуг (работ), установленных в государственном задании федеральным государственным бюджетным и автономным образовательным и научно-исследовательским учрежлениям, полвеломственным МЧС России...

3. Порядок контроля за выполнением государственного задания

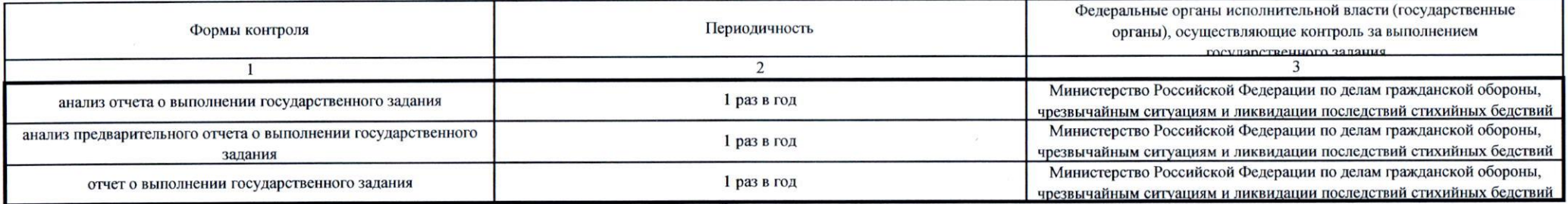

4. Требования к отчетности о выполнении государственного задания

Персонифицированный отчет составляется в системе ГИИС "Электронный бюджет", в срок, установленный в государственном задании; Форма аналитической отчетности "Сведения, подтверждающие оказание государственных услуг (выполнение работ)" в соответствии с приказом МЧС России от 06.07.2021 № 431; В соответствии с Постановлением Правительства Российской Федерации от 26.06.2015 № 640

1. Основания (условия и порядок) для досрочного прекращения выполнения государственного задания

прекращение деятельности учреждения как юридического лица;

решение учредителя;

решения судебных органов;

иные случаи наступления ситуации, делающие выполнение задания невозможным;

иные основания, предусмотренные нормативными актами Российской Федерации;

окончание срока действия лицензии организации;

исключение государственной услуги (работы) из перечня государственных услуг (работ);

реорганизация учреждения;

ликвидация учреждения.

2. Иная информация, необходимая для выполнения (контроля за выполнением) государственного задания

Форма аналитической отчетности "Сведения, подтверждающие оказание государственных услуг (выполнение работ)" в соответствии с приказом МЧС России от 06.07.2021 № 431;

Приказ МЧС России от 02.04.2021 г. № 189 "Об утверждении Порядка определения и применения значений допустимых (возможных) отклонений от установленных значений показателей качества и объема государственных услуг (работ), установленных в государственном задании федеральным государственным бюджетным и автономным образовательным и научно-исследовательским учрежлениям, полвеломственным МЧС России...

3. Порядок контроля за выполнением государственного задания

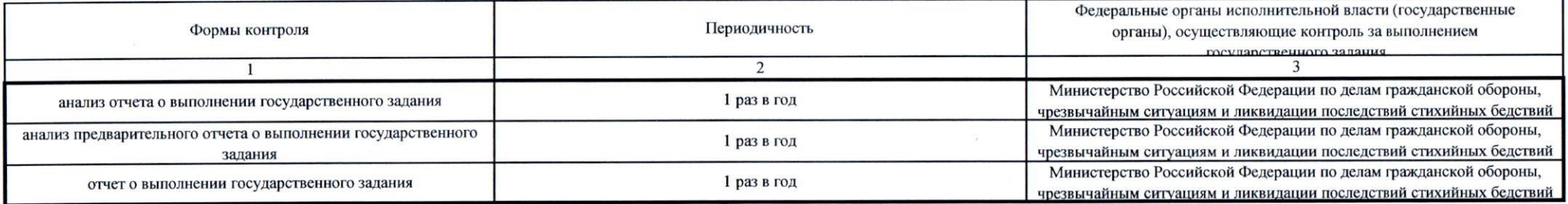

4. Требования к отчетности о выполнении государственного задания

Персонифицированный отчет составляется в системе ГИИС "Электронный бюджет", в срок, установленный в государственном задании; Форма аналитической отчетности "Сведения, подтверждающие оказание государственных услуг (выполнение работ)" в соответствии с приказом МЧС России от 06.07.2021 № 431; В соответствии с Постановлением Правительства Российской Федерации от 26.06.2015 № 640

4.1. Периодичность представления отчетов о выполнении государственного задания 1 раз в год

4.2. Сроки представления отчетов о выполнении государственного задания

4.2.1. Сроки представления предварительного отчета о выполнении государственного задания

до 01 марта финансового года, следующего за отчетным

до 01 октября отчетного года

Отчеты об итогах прошедшего обучения по программам дополнительного профессионального образования и профессионального обучения

5. Иные показатели, связанные с выполнением государственного задания

4.3. Иные требования к отчетности о выполнении государственного задания

4.1. Периодичность представления отчетов о выполнении государственного задания 1 раз в год

4.2. Сроки представления отчетов о выполнении государственного задания

4.2.1. Сроки представления предварительного отчета о выполнении государственного задания

до 01 марта финансового года, следующего за отчетным

до 01 октября отчетного года

Отчеты об итогах прошедшего обучения по программам дополнительного профессионального образования и профессионального обучения

5. Иные показатели, связанные с выполнением государственного задания

4.3. Иные требования к отчетности о выполнении государственного задания